## **PRUEBA DE ACCESO (EBAU)**

# **UNIVERSIDAD DEL PAÍS VASCO**

### **EXTRAORDINARIA – 2021**

#### (RESUELTOS por Antonio Menguiano)

MATEMÁTICAS CC SS<br>
Tiempo máximo: 1 horas y 30 minutos

Ese examen tiene ocho problemas. Debes responder a cuatro de ellos. En caso de responder a más preguntas de las estipuladas, las respuestas se corregirán en orden hasta llegar el número necesario. Está permitido el uso de calculadoras científicas que no presenten ninguna de las siguientes prestaciones: pantalla gráfica, posibilidad de transmitir datos, programables, resolución de ecuaciones, cálculo de determinantes, derivadas e integrales, almacenamiento de datos alfanuméricos. Examen then como problemas. Debes responder a cluatro de conos. En cas<br>
Ler a más preguntas de las estipuladas, las respuestas se corregirán en orceos.<br>
Interaction, Distá permitido el uso de calculadoras científica<br>
ente

1°) Se quiere obtener el máximo y el mínimo de la función  $f(x, y) = 5x + 4y$  en el recinto definido por las siguientes restricciones:  $\left\{ \right.$  $2x + 3y \ge 6$  $2x + y \geq 5$  $0 \leq x \leq 4$  $0 \leq y \leq 5$ .

a) Representa el recinto mencionado.

 Obtén los puntos en que se alcanza el máximo y el mínimo de la función, así como los valores de ésta en dichos puntos.

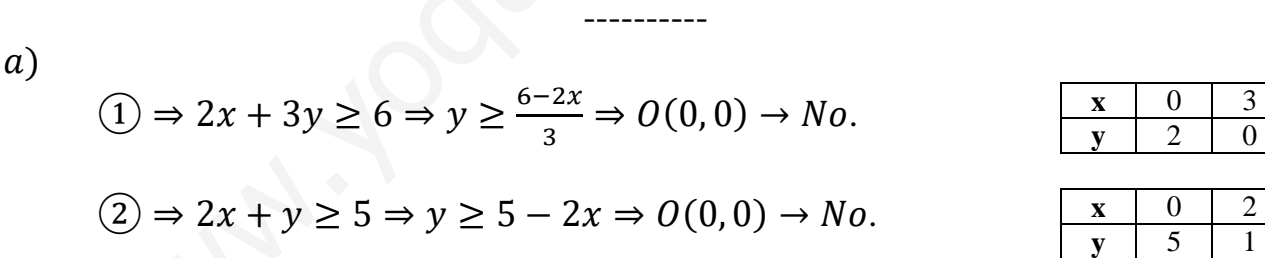

La región factible es la que aparece sombreada en la figura adjunta.

 Los vértices de la sección factible son los siguientes:  $Y$ <sup> $\blacktriangleleft$ </sup>  $\frac{D}{\sqrt{2}}$ <u>E</u>

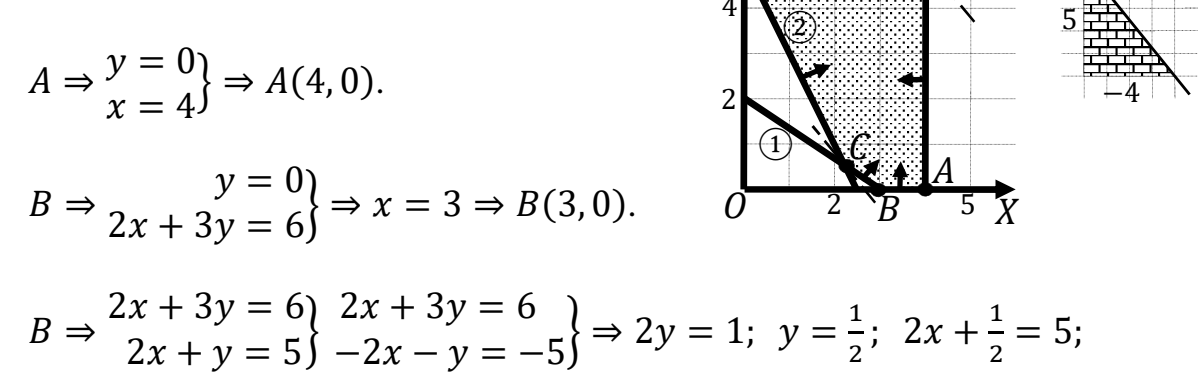

Antonio Menguiano

 $4x + 1 = 10$ ;  $4x = 9$ ;  $x = \frac{9}{4} \Rightarrow C\left(\frac{9}{4}, \frac{1}{2}\right)$ .  $D \Rightarrow \begin{cases} x = 0 \\ y = 5 \end{cases} \Rightarrow D(0, 5).$   $E \Rightarrow \begin{cases} y = 5 \\ x = 4 \end{cases} \Rightarrow E(4, 5).$  $b)$ 

La función de objetivos es  $f(x, y) = 5x + 4y$ .

Los valores de la función de objetivos en cada uno de los vértices de la zona factible son los siguientes:

$$
A \Rightarrow f(4, 0) = 5 \cdot 4 + 4 \cdot 0 = 20 + 0 = 20.
$$
  
\n
$$
B \Rightarrow f(3, 0) = 5 \cdot 3 + 4 \cdot 0 = 15 + 0 = 15.
$$
  
\n
$$
C \Rightarrow f\left(\frac{9}{4}, \frac{1}{2}\right) = 5 \cdot \frac{9}{4} + 4 \cdot \frac{1}{2} = \frac{45}{4} + 2 = \frac{53}{4} = 13,25.
$$
  
\n
$$
D \Rightarrow f(0, 5) = 5 \cdot 0 + 4 \cdot 5 = 0 + 20 = 20.
$$
  
\n
$$
E \Rightarrow f(4, 5) = 5 \cdot 4 + 4 \cdot 5 = 20 + 20 = 40.
$$

El máximo se produce en el punto  $E(4,5)$  y el mínimo en el punto  $C\left(\frac{9}{4},\frac{1}{2}\right)$ .

También se hubiera obtenido los mismos puntos por la pendiente de la función de objetivos, como puede observarse en la figura.

 $f(x, y) = 4x + 5y = 0 \Rightarrow y = -\frac{4}{5}x \Rightarrow m = -\frac{4}{5}$ .

El máximo es  $40$  y se obtienen en el punto  $E(4,5)$ .

El mínimo es 13,25 y se obtiene en el punto  $C\left(\frac{9}{4},\frac{1}{2}\right)$ .

2°) Se consideran las matrices  $A = \begin{pmatrix} -1 & 2 \\ 0 & -7 \end{pmatrix}$   $y B = \begin{pmatrix} 2 & 1 \\ 0 & -1 \end{pmatrix}$ .

a) ¿Se verifica la igualdad  $(A + B)^2 = A^2 + 2A \cdot B + B^2$ ? Razona la respuesta.

----------

b) Resolver la ecuación matricial:  $X \cdot A = 2B^t + I_2$ .

$$
(A + B)^2 = \left[ \begin{pmatrix} -1 & 2 \\ 0 & -7 \end{pmatrix} + \begin{pmatrix} 2 & 1 \\ 0 & -1 \end{pmatrix} \right]^2 = \begin{pmatrix} 1 & 3 \\ 0 & -8 \end{pmatrix}^2 = \begin{pmatrix} 1 & 3 \\ 0 & -8 \end{pmatrix} \cdot \begin{pmatrix} 1 & 3 \\ 0 & -8 \end{pmatrix} \Rightarrow
$$
  
\n⇒  $(A + B)^2 = \begin{pmatrix} 1 & -21 \\ 0 & 64 \end{pmatrix}$ .  
\n
$$
A^2 = A \cdot A = \begin{pmatrix} -1 & 2 \\ 0 & -7 \end{pmatrix} \cdot \begin{pmatrix} -1 & 2 \\ 0 & -7 \end{pmatrix} = \begin{pmatrix} 1 & -16 \\ 0 & 49 \end{pmatrix}.
$$
  
\n
$$
2A \cdot B = 2 \cdot \begin{pmatrix} -1 & 2 \\ 0 & -7 \end{pmatrix} \cdot \begin{pmatrix} 2 & 1 \\ 0 & -1 \end{pmatrix} = 2 \cdot \begin{pmatrix} -2 & -3 \\ 0 & 7 \end{pmatrix} = \begin{pmatrix} -4 & -6 \\ 0 & 14 \end{pmatrix}.
$$
  
\n
$$
B^2 = B \cdot B = \begin{pmatrix} 2 & 1 \\ 0 & -1 \end{pmatrix} \cdot \begin{pmatrix} 2 & 1 \\ 0 & -1 \end{pmatrix} = \begin{pmatrix} 4 & 1 \\ 0 & 1 \end{pmatrix}.
$$
  
\n
$$
A^2 + 2A \cdot B + B^2 = \begin{pmatrix} 1 & -16 \\ 0 & 49 \end{pmatrix} + \begin{pmatrix} -4 & -6 \\ 0 & 14 \end{pmatrix} + \begin{pmatrix} 4 & 1 \\ 0 & 1 \end{pmatrix} = \begin{pmatrix} 1 & -21 \\ 0 & 64 \end{pmatrix}.
$$

En general, el producto de matrices no tiene la propiedad conmutativa, pero en este caso:

$$
(A+B)^2 = A^2 + 2A \cdot B + B^2.
$$

 $b)$ 

$$
X \cdot A = 2B^t + I_2; \quad X \cdot A \cdot A^{-1} = (2B^t + I_2) \cdot A^{-1}; \quad X \cdot I_2 = (2B^t + I_2) \cdot A^{-1} \Rightarrow
$$
  
\n
$$
\Rightarrow X = (2B^t + I_2) \cdot A^{-1}.
$$
  
\n
$$
2B^t + I_2 = 2 \cdot {2 \choose 1} - 1 + I_2 = {4 \choose 2} - 1 + {1 \choose 0} - 1 = {5 \choose 2} - 1.
$$
  
\n
$$
|A| = \begin{vmatrix} -1 & 2 \\ 0 & -7 \end{vmatrix} = 7; \quad A^t = \begin{pmatrix} -1 & 0 \\ 2 & -7 \end{pmatrix}; \quad Adj. de \quad A^t = \begin{pmatrix} -7 & -2 \\ 0 & -1 \end{pmatrix}.
$$
  
\n
$$
A^{-1} = \frac{Adj. de \quad A^t}{|A|} = \frac{{7 \choose 0} - 2}{7} \Rightarrow A^{-1} = -\frac{1}{7} \cdot {7 \choose 0} - 2.
$$
  
\n
$$
X = (2B^t + I_2) \cdot A^{-1} = -\frac{1}{7} \cdot {5 \choose 2} - 1 \cdot {7 \choose 0} - 2 \Rightarrow X = -\frac{1}{7} \cdot {35 \choose 14} - 3.
$$

3°) Sea la función 
$$
f(x) = \begin{cases} x + 2 & \text{si } -2 \le x < 0 \\ -x + 2 & \text{si } 0 \le x < 2 \\ x^2 - 4x + 4 & \text{si } 2 \le x \le 4 \end{cases}
$$

a) Analiza la continuidad de la función en el intervalo [−2, 4].

b) Realiza la representación gráfica de la función.

V Calcula el área comprendida entre la función y el eje de abscisas OX.

 $a)$ 

La función  $f(x)$  es continua en su dominio, que es  $[-2, 4]$ , excepto para los valores  $x = 0$  y  $x = 2$ , cuya continuidad es dudosa; se estudia a continuación.

----------

 Una función es continua en un punto cuando sus límites por la izquierda y por la derecha existen y son iguales e iguales al valor de la función en ese punto.

La función 
$$
f(x)
$$
 es continua en su dominio, que es [-2, 4], excepto  
res  $x = 0$  y x = 2, cuya continuidad es dudosa; se estudia a continuación  
Una función es continua en un punto cuando sus límites por la izquierda  
cha existen y son iguales e iguales al valor de la función en ese punto.  
  
Para  $x = 0 \Rightarrow \begin{cases} \lim_{x\to 0^{-}} f(x) = \lim_{x\to 0} (x+2) = 2\\ \lim_{x\to 0^{+}} f(x) = \lim_{x\to 0} (-x+2) = 2 = f(0) \end{cases}$   
  
 $\lim_{x\to 0^{-}} f(x) = \lim_{x\to 0^{+}} f(x) = f(0) \Rightarrow f(x) \text{ es continua para } x = 0.$   
  
  
Para  $x = 2 \Rightarrow \begin{cases} \lim_{x\to 2^{-}} f(x) = \lim_{x\to 2} (-x+2) = 0\\ \lim_{x\to 2^{+}} f(x) = \lim_{x\to 2} (x-2)^{2} = 0 = f(2) \end{cases}$   
  
 $\lim_{x\to 2^{+}} f(x) = \lim_{x\to 2^{+}} f(x) = f(2) \Rightarrow f(x) \text{ es continua para } x = 2.$   
  
En el intervalo [-2, 0) la función es el segmento de extremos lo:  
2, 0) y B(0, 2).  
  
En el intervalo [0, 2) la función es el seg-  
to de extremos los puntos B(0, 2) y C(2, 0).

 $\Rightarrow \lim_{x \to 0^-} f(x) = \lim_{x \to 0^+} f(x) = f(0) \Rightarrow f(x)$  es continua para  $x = 0$ .

$$
Para x = 2 \Rightarrow \begin{cases} \lim_{x \to 2^{-}} f(x) = \lim_{x \to 2} (-x + 2) = 0\\ \lim_{x \to 2^{+}} f(x) = \lim_{x \to 2} (x - 2)^{2} = 0 = f(2) \end{cases} \Rightarrow
$$

 $\Rightarrow$   $\lim_{x \to 2^{-}} f(x) = \lim_{x \to 2^{+}} f(x) = f(2) \Rightarrow f(x)$  es continua para  $x = 2$ .

b)

En el intervalo [−2, 0) la función es el segmento de extremos los puntos  $A(-2,0)$  y  $B(0,2)$ .

En el intervalo  $[0, 2)$  la función es el segmento de extremos los puntos  $B(0, 2)$  y  $C(2, 0)$ .

En el intervalo [2, 4] la función es la parábola  $y = x^2 - 4x + 4$ , que es convexa (∪) por ser positivo el coeficiente de  $x^2$ ; son puntos de la parábola  $C(2,0), D(3,1)$  y  $E(4,4)$ .

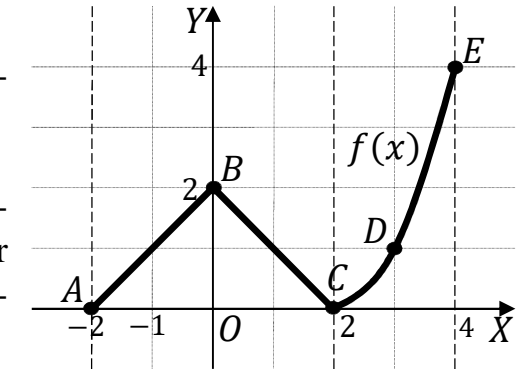

 La representación gráfica, aproximada, de la función es la que aparece en la figura adjunta.

De la observación de la figura se deduce la<br>superficie a calcular, que es la siguiente:

$$
S = \int_{-2}^{0} (x + 2) \cdot dx + \int_{0}^{2} (-x + 2) \cdot dx +
$$

$$
+ \int_{2}^{4} (x^{2} - 4x + 4) \cdot dx = \left[\frac{x^{2}}{2} + 2x\right]_{-2}^{0} +
$$

$$
+ \left[-\frac{x^{2}}{2} + 2x\right]_{0}^{2} + \left[\frac{x^{3}}{3} - 2x^{2} + 4x\right]_{2}^{4} =
$$

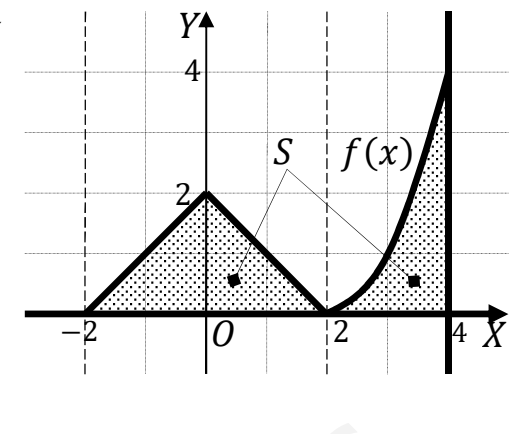

$$
= 0 - \left[\frac{(-2)^2}{2} + 2 \cdot (-2)\right] + \left(-\frac{2^2}{2} + 2 \cdot 2\right) - 0 + \left(\frac{4^3}{3} - 2 \cdot 4^2 + 4 \cdot 4\right) -
$$

$$
-\left(\frac{2^3}{3} - 2 \cdot 2^2 + 4 \cdot 2\right) = -2 + 4 - 2 + 4 + \frac{64}{3} - 32 + 16 - \frac{8}{3} + 8 - 8 =
$$

$$
= 4 + \frac{64}{3} - 32 + 16 - \frac{8}{3} = \frac{56}{3} - 12 = \frac{56 - 36}{3} \Rightarrow S = \frac{20}{3} u^2 \cong 6,67 u^2.
$$

 $4^{\circ}$ ) El coste de producción de una empresa,  $f(x)$ , medido en miles de euros, depende de la cantidad de producto fabricada,  $x$ , medida en toneladas.

$$
f(x) = 30 - 9x + 6x^2 - x^3
$$

La capacidad de producción máxima es de 2 toneladas.

 Obtén los intervalos de crecimiento y decrecimiento de la función coste de producción de la empresa.

b) Determina la cantidad que la empresa debe producir para minimizar el coste de producción. ¿Cuál sería dicho coste mínimo?

c) ¿Con qué cantidad alcanza la empresa su máximo coste de producción? Determinar dicho coste máximo.

----------

 $a)$ 

Por ser  $x \ge 0$  y  $\lim_{x \to \infty} f(x) = -\infty$ , el dominio de la función es de la forma [0, a], con  $a \in R$ .

Como la capacidad de producción máxima es de 2 toneladas, es  $a = 2$ , y el dominio de la función es  $D(f) \Rightarrow [0, 2]$ .

Una función es creciente o decreciente cuando su primera derivada es positiva o negativa, respectivamente.

c) *i*Con qué cantidad alcanza la empresa su máxima coste de producción? Detern  
dicho coste máxima.  
Por ser 
$$
x \ge 0
$$
 y  $\lim_{x\to\infty} f(x) = -\infty$ , el dominio de la función es de la forma [con a  $\in R$ .  
Como la capacidad de producción máxima es de 2 toneladas, es  $a = 2$ , y e  
minio de la función es  $D(f) \Rightarrow [0, 2]$ .  
Una función es creciente o decreciente cuando su primera derivada es posi  
negativa, respectivamente.  
 $f'(x) = -9 + 12x - 3x^2$ .  
 $f'(x) = 0 \Rightarrow -9 + 12x - 3x^2 = 0$ ;  $x^2 - 4x + 3 = 0$ ;  $x = \frac{4 \pm \sqrt{16 - 12}}{2} =$   
 $= \frac{4 \pm \sqrt{4}}{2} = \frac{4 \pm 2}{2} = 2 \pm 1 \Rightarrow x_1 = 1, x_2 = 3 \notin D(f)$ .  
Por ser  $f(x)$  polinómica, las raíces de la derivada dividen al dominio de la  
ción en los intervalso (0, 1) y (1, 2), donde la derivada es, alternativamente, posi  
negativa. Considerando, por ejemplo, el valor  $x = \frac{1}{2} \in (0, 1)$  es:

Por ser  $f(x)$  polinómica, las raíces de la derivada dividen al dominio de la función en los intervalos  $(0, 1)$  y  $(1, 2)$ , donde la derivada es, alternativamente, positiva o negativa. Considerando, por ejemplo, el valor  $x = \frac{1}{2}$  $\frac{1}{2} \in (0, 1)$  es:

$$
f'(\frac{1}{2}) = -9 + 12 \cdot \frac{1}{2} - 3 \cdot (\frac{1}{2})^2 = -9 + 6 - \frac{3}{4} < 0 \Rightarrow Decreciente.
$$

De lo anterior se deducen los periodos de crecimiento y decrecimiento de la función, que son los siguientes:

$$
f'(x) > 0 \Rightarrow \underline{Crecimiento: x \in (1, 2)}.
$$
  

$$
f'(x) < 0 \Rightarrow \underline{Decrecimiento: x \in (0, 1)}
$$

El mínimo se produce para  $x = 1$ :

$$
f(1) = 30 - 9 \cdot 1 + 6 \cdot 1^2 - 1^3 = 30 - 9 + 6 - 1 = 26.
$$

Coste mínimo de producción: 26.000 euros, para 1 tonelada de producción.

## $c)$

Teniendo el mínimo coste de producción para  $x = 1$ , el máximo coste tiene que producirse en alguno de los extremos del dominio de la función:

 $f(0) = 30.$  $f(2) = 30 - 9 \cdot 2 + 6 \cdot 2^2 - 2^3 = 30 - 18 + 24 - 8 = 28.$ 

El coste máximo de producción es de 30.000 euros para  $x = 0$ .

\*\*\*\*\*\*\*\*\*\*

 $b)$ 

5°) En una biblioteca hay 60 novelas de acción y 20 de terror. Janire elige una novela al azar y se la lleva. A continuación, Eneko elegirá otra novela al azar.

a) ¿Cuál es la probabilidad de que Janire y Eneko elijan novelas de acción?

b) ¿Cuál es la probabilidad de que la novela elegida por Eneko sea de acción?

c) Si la novela que ha elegido Eneko es de acción, ¿cuál es la probabilidad de que la novela elegida por Janire haya sido de terror?

a)  

$$
P = P(a, a) = \frac{60}{80} \cdot \frac{59}{79} = \frac{3 \cdot 59}{4 \cdot 79} = \frac{177}{316} = 0,5601.
$$

b)  

$$
P = P(a, a) + P(t, a) = \frac{60}{80} \cdot \frac{59}{79} + \frac{20}{80} \cdot \frac{60}{79} = \frac{3 \cdot 59}{4 \cdot 79} + \frac{1 \cdot 60}{4 \cdot 79} = \frac{237}{316} = 0.75
$$

 $c)$ 

$$
P = P(t/a) = \frac{P(t,a)}{P(a,a) + P(t,a)} = \frac{\frac{20}{80} \frac{60}{79}}{\frac{60}{80} \frac{59}{79} + \frac{20}{80} \frac{60}{79}} = \frac{20 \cdot 60}{60 \cdot 59 + 20 \cdot 60} = \frac{20}{79} = 0.2532.
$$

6º) Lucía tiene dos dioptrías en un ojo y una dioptría en el otro, y Nerea dos dioptrías en cada ojo. Cada chica tiene una bolsa con 10 lentillas de una dioptría y otras 10 lentillas de dos dioptrías. Cada una sacará al azar dos lentillas de su bolsa.

¿Cuál es la probabilidad que tiene cada chica de elegir las lentillas que necesita?

 En la bolsa de Lucía hay dos lentillas defectuosas. Con el fin de separarlas del resto, sacará una tras otra hasta que las encuentre. ¿Cuál es la probabilidad de que consiga encontrar las dos defectuosas en el tercer intento?

----------

a)  
\n
$$
Lucia: P = P(1,2) + P(2,1) = \frac{10}{20} \cdot \frac{10}{19} + \frac{10}{20} \cdot \frac{10}{19} = 2 \cdot \frac{10}{20} \cdot \frac{10}{19} = \frac{10}{19} = 0,5263.
$$
\n
$$
Nerea: P = P(2,2) = \frac{10}{20} \cdot \frac{9}{19} = \frac{9}{38} = 0,2368.
$$
\nb)  
\n
$$
P = P(b,d,d) + P(d,b,d) = \frac{18}{20} \cdot \frac{2}{19} \cdot \frac{1}{18} + \frac{2}{20} \cdot \frac{18}{19} \cdot \frac{1}{18} = 2 \cdot \frac{2}{20} \cdot \frac{18}{19} \cdot \frac{1}{18} =
$$
\n
$$
= \frac{1}{5} \cdot \frac{1}{19} \cdot \frac{1}{1} = \frac{1}{95} = 0,0105.
$$
\n
$$
********
$$

7°) Según un estudio de la Dirección General de Tráfico el número de horas de prácticas necesarias para la obtención del carnet de conducir sigue una distribución normal  $N(24, 9)$ .

a) Calcula la probabilidad de obtener el permiso de conducir con menos de 20 horas de prácticas.

b) ¿Cuántas horas ha necesitado Andrea para conseguir el carnet de conducir, si se sabe que el 89 % de los conductores y conductoras ha necesitado más horas que ella?

*a*)  
\n*Datos*: 
$$
\mu = 24
$$
;  $\sigma = 9$ .  
\n $X \rightarrow N(\mu; \sigma) = N(24, 9)$ .  
\n*P* = *P*(*X* < 20) = *P* (*Z* <  $\frac{20-24}{9}$ ) = *P*(*Z* <  $\frac{-4}{9}$ ) = *P*(*Z* < 0.44) =  
\n= *P*(*Z* ≥ 0.44) = 1 – *P*(*Z* ≤ 0.44) = 1 – 0.6700 =  $\frac{0.3300}{3.300}$ .

 $b)$ 

Se trata de determinar  $\beta$  tal que:

$$
P = P(X > \beta) = 0,89 \Rightarrow P\left(Z > \frac{\beta - 24}{9}\right) = 1 - \left(Z \le \frac{\beta - 24}{9}\right) = 0,89 \Rightarrow P\left(Z \le \frac{\beta - 24}{9}\right) = 0,11.
$$

Por ser la probabilidad menor que 0,5, el valor de  $\frac{\beta - 24}{9}$  es negativo, por lo cual:

 $P\left(Z \leq -\frac{\beta-24}{9}\right) = 1 - 0.11 = 0.89$ . Mirando de forma inversa en la tabla  $N(0,1)$  a 0,89 le corresponde, aproximadamente, 1,23:

$$
-\frac{\beta-24}{9}=1,23; \ \beta-24=-11,07; \ \beta=24-11,07=12,93.
$$

Andrea ha necesitado, aproximadamente, 13 h para conseguir el carnet.

8°) Para conocer el gasto medio anual que las familias de una determinada población realizan en servicios de hostelería, se ha tomado una muestra aleatoria de familias a partir de la cual se ha obtenido que el intervalo de confianza para la media es (820, 830) con un nivel de confianza del 95 %. Se sabe que el gasto anual tiene una distribución normal con desviación típica 80 euros.

a) Calcula la media obtenida a partir de la muestra.

b) Calcula el número de familias que han formado parte de la muestra.

a) 
$$
\overline{x} = \frac{830 + 820}{2} = \frac{1.650}{2} \Rightarrow \overline{x} = 825.
$$

 $b)$ 

Para un nivel de confianza del 95 % es:

 $1 - \alpha = 0.95 \rightarrow \alpha = 1 - 0.95 = 0.05 \rightarrow z_{\frac{\alpha}{2}} = z_{0.025} = 1.96.$  $(1 - 0.025 = 0.9750 \rightarrow z = 1.96).$ 

 $E = \frac{830 - 820}{2} = \frac{10}{2} = 5.$ 

Datos:  $\sigma = 80$ ;  $z_{\frac{\alpha}{2}} = 1.96$ ;  $E = 5$ .

Siendo 
$$
E = z_{\frac{\alpha}{2}} \cdot \frac{\sigma}{\sqrt{n}} \implies \sqrt{n} = z_{\frac{\alpha}{2}} \cdot \frac{\sigma}{E} \implies n = (z_{\frac{\alpha}{2}} \cdot \frac{\sigma}{E})^2 = (1.96 \cdot \frac{80}{5})^2 =
$$

 $=(1.96 \cdot 16)^2 = 31.36^2 = 983.45.$ 

El tamaño mínimo de la muestra tiene que ser de 984 familias.